## $t\hspace{-0.1cm}t\hspace{-0.1cm}'s$ GRAVUATION

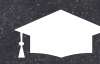

**Enter bakery items here** 

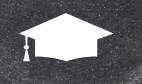

**Enter bakery items here** 

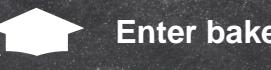

**Enter bakery items here** 

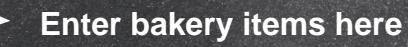

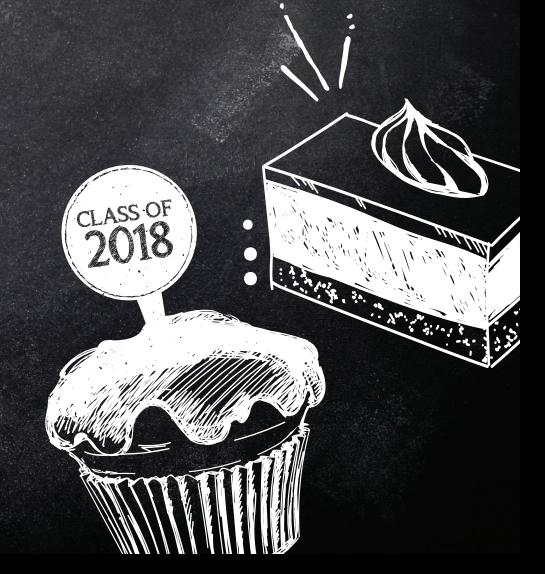

CONGRATS!